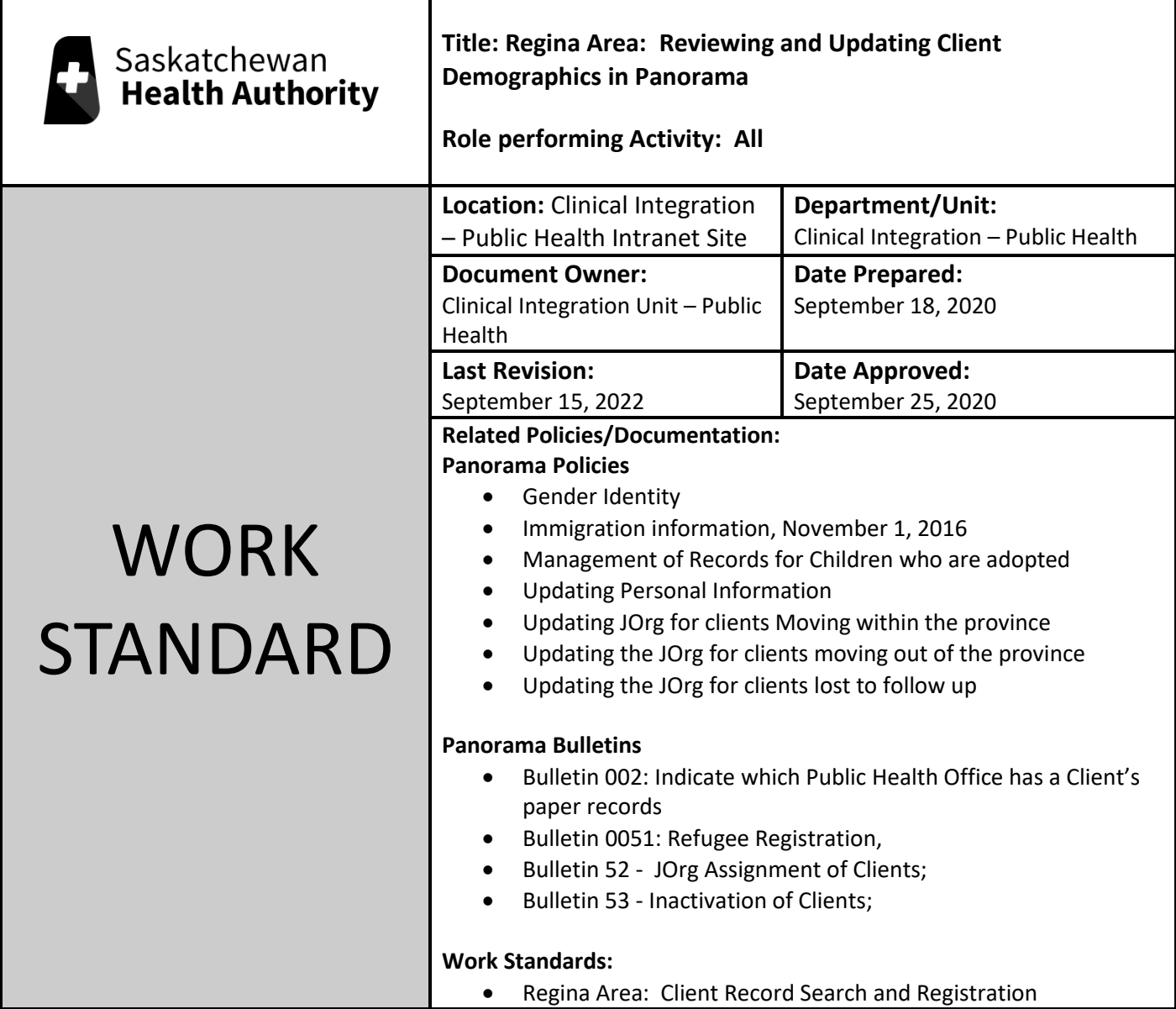

## **Work Standard Summary:**

Work Standard Summary: Review and update client information at time of registration and at every subsequent encounter.

**Essential Tasks:**

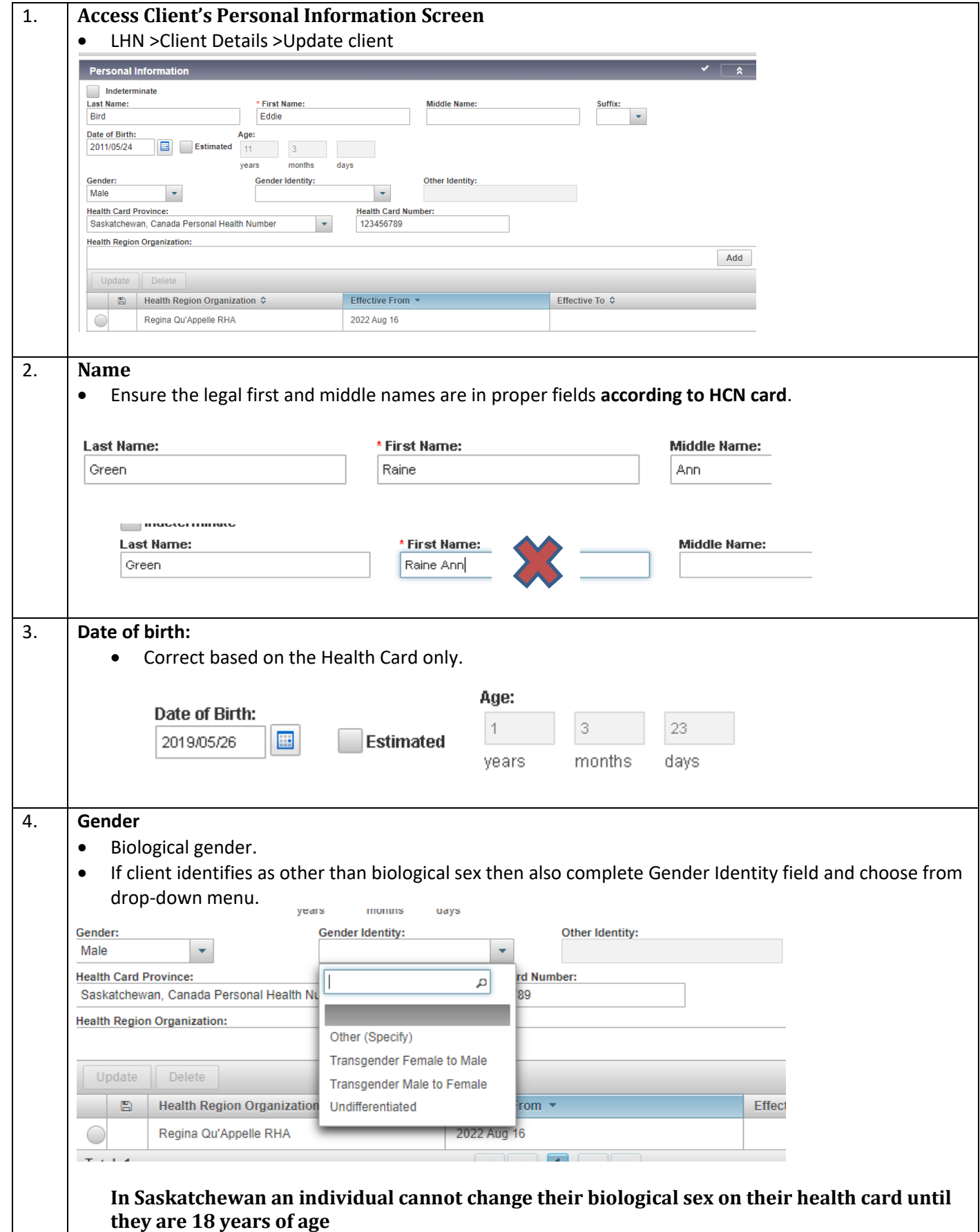

w:\cst\work standards\panorama\sha work standard regina area - reviewing and updating client demographics with details.docx

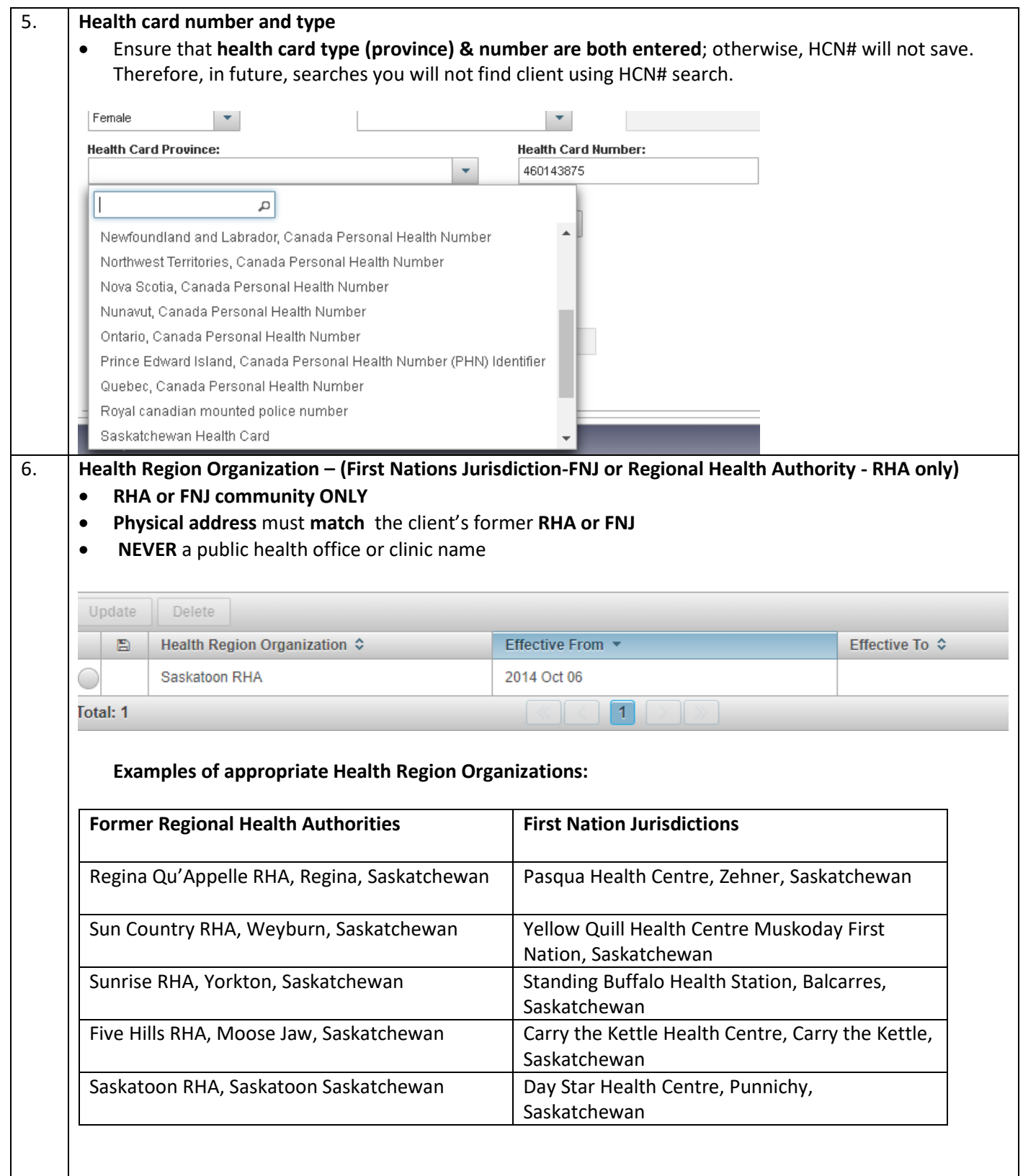

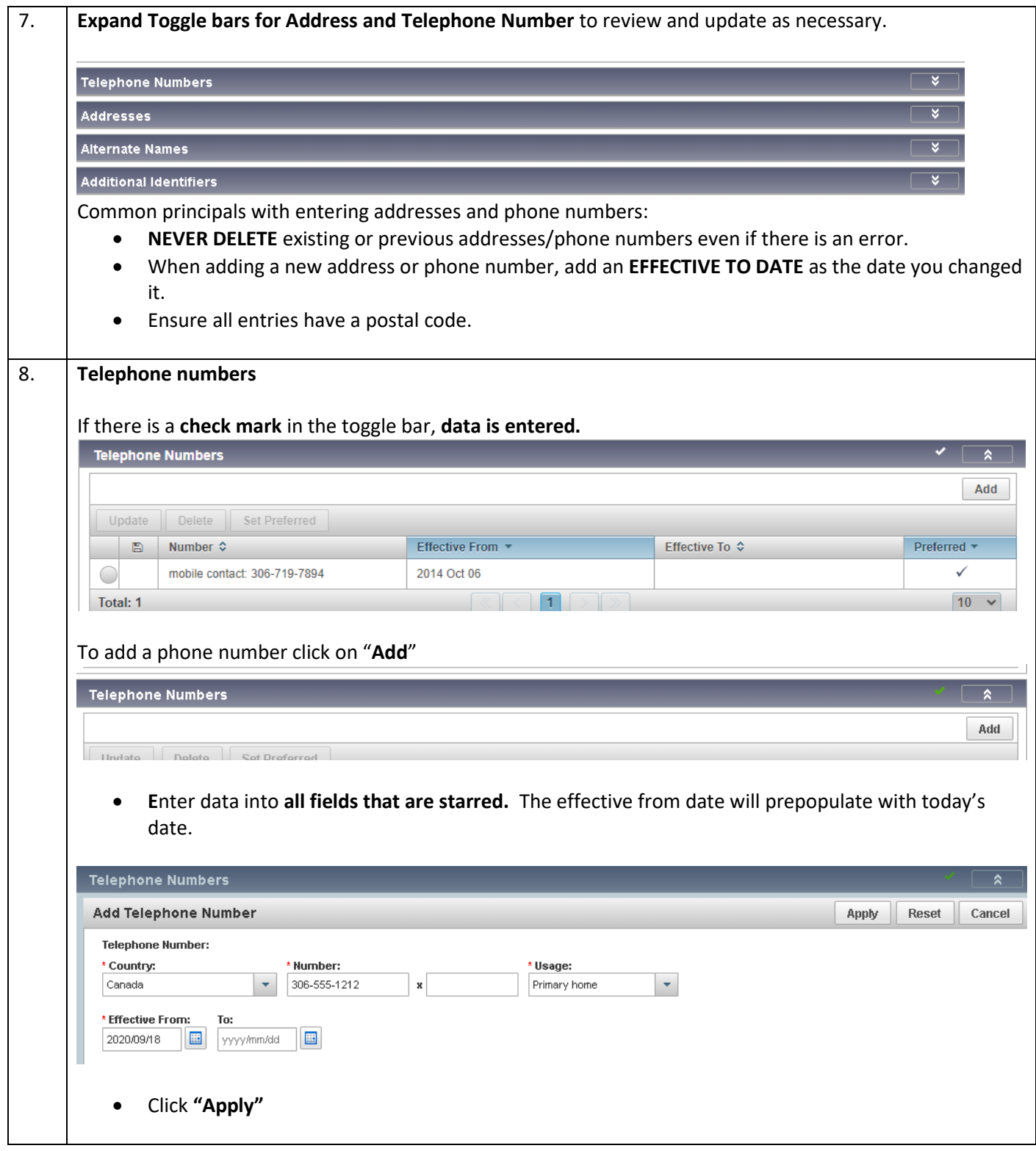

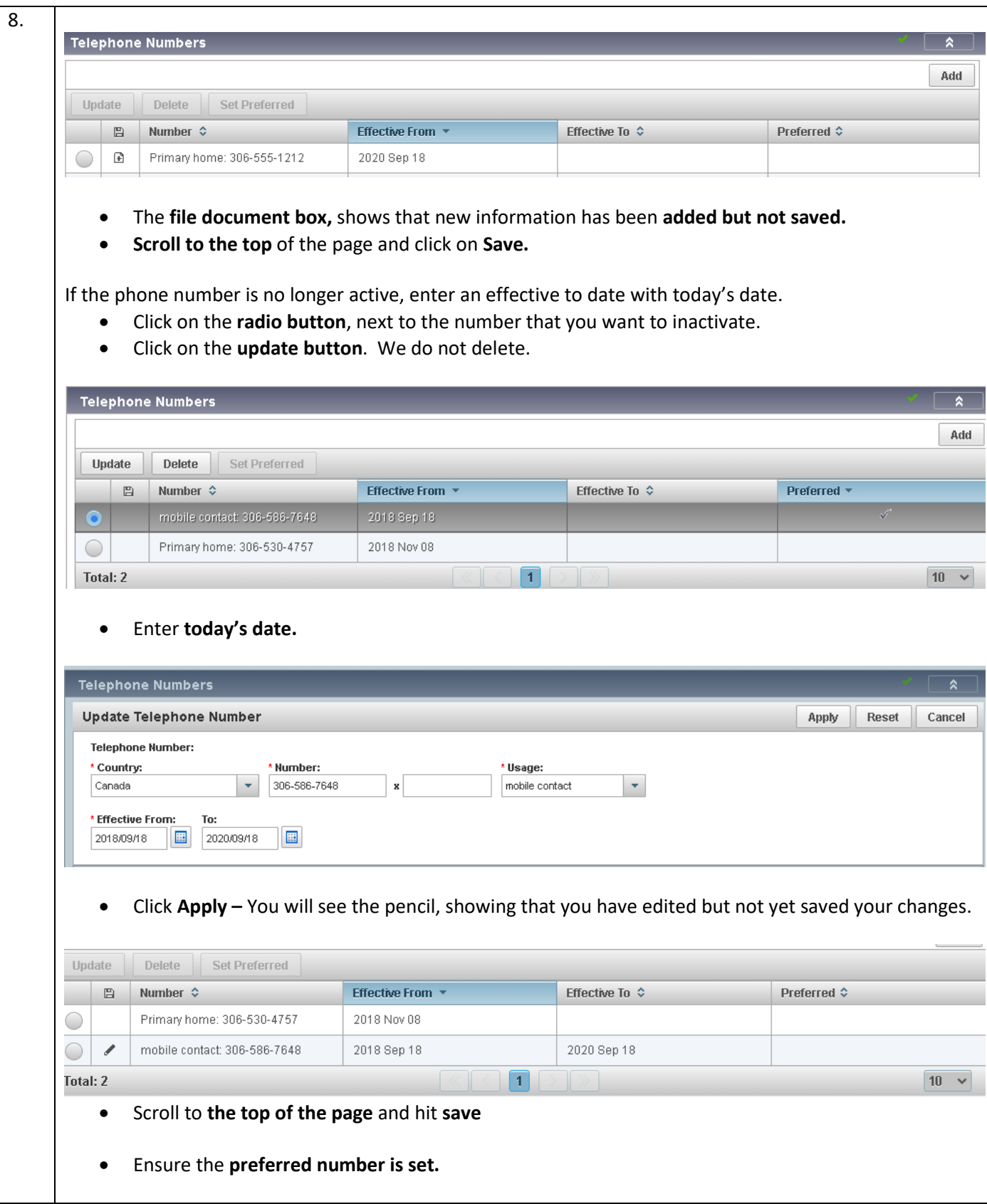

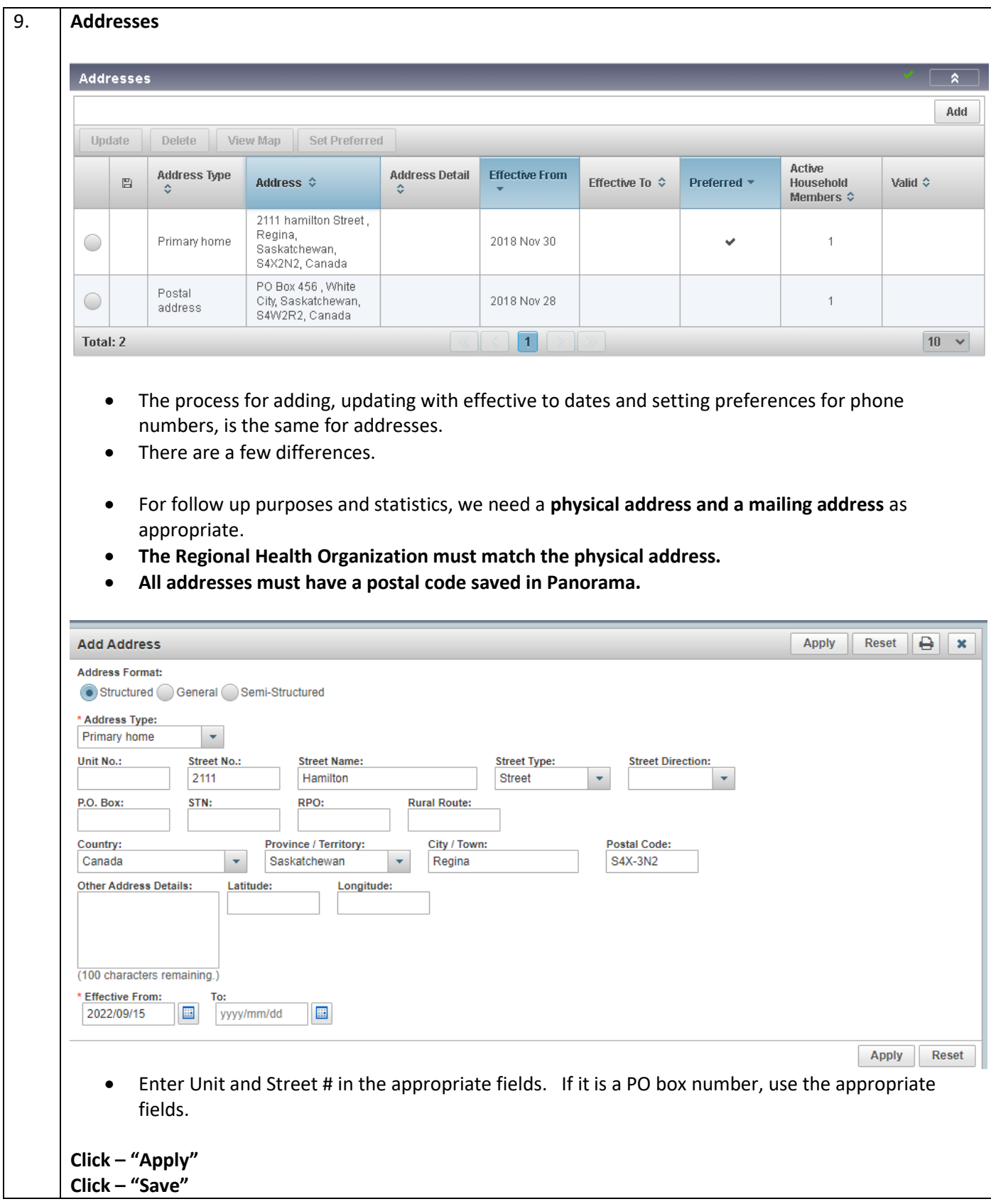

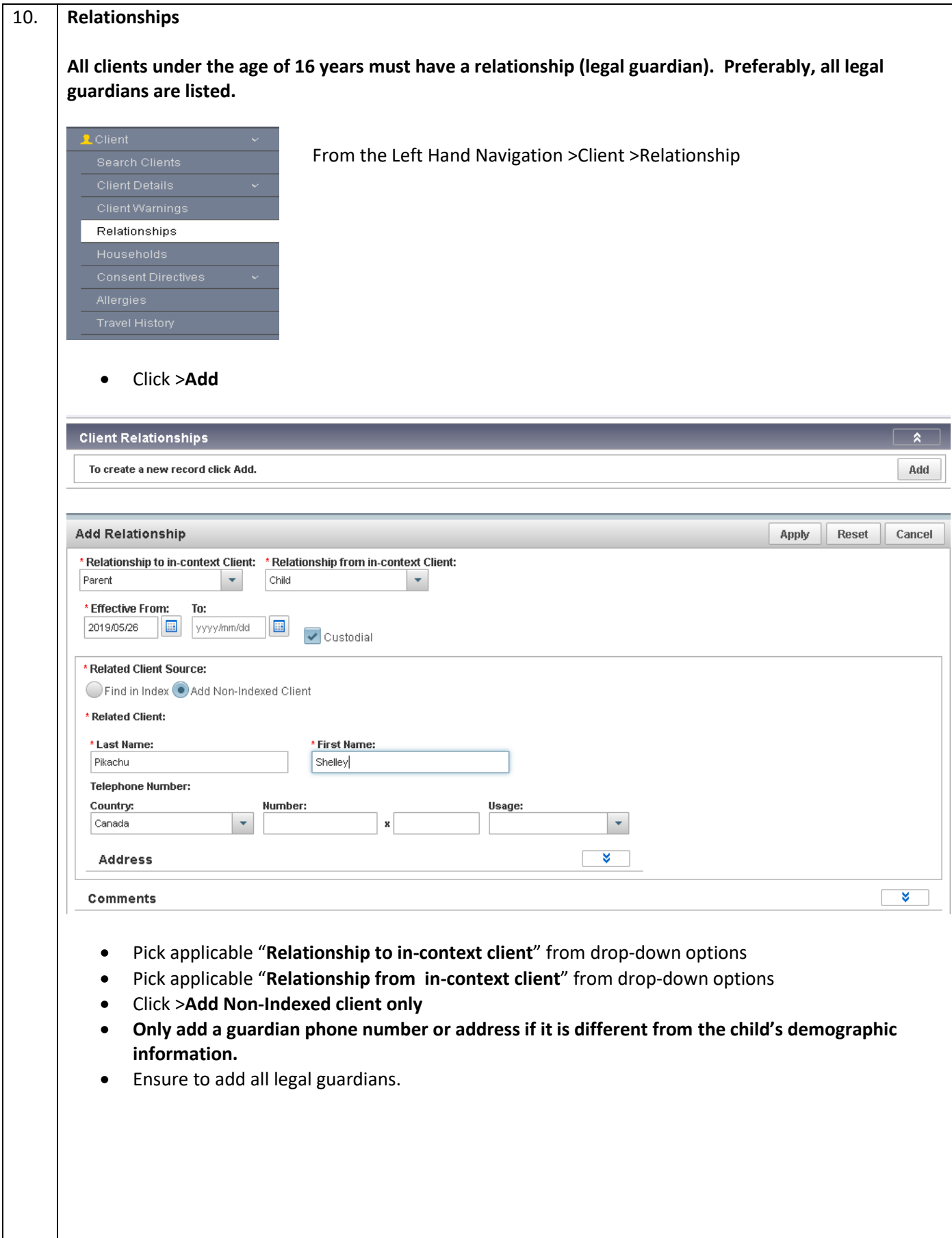

w:\cst\work standards\panorama\sha work standard regina area - reviewing and updating client demographics with details.docx

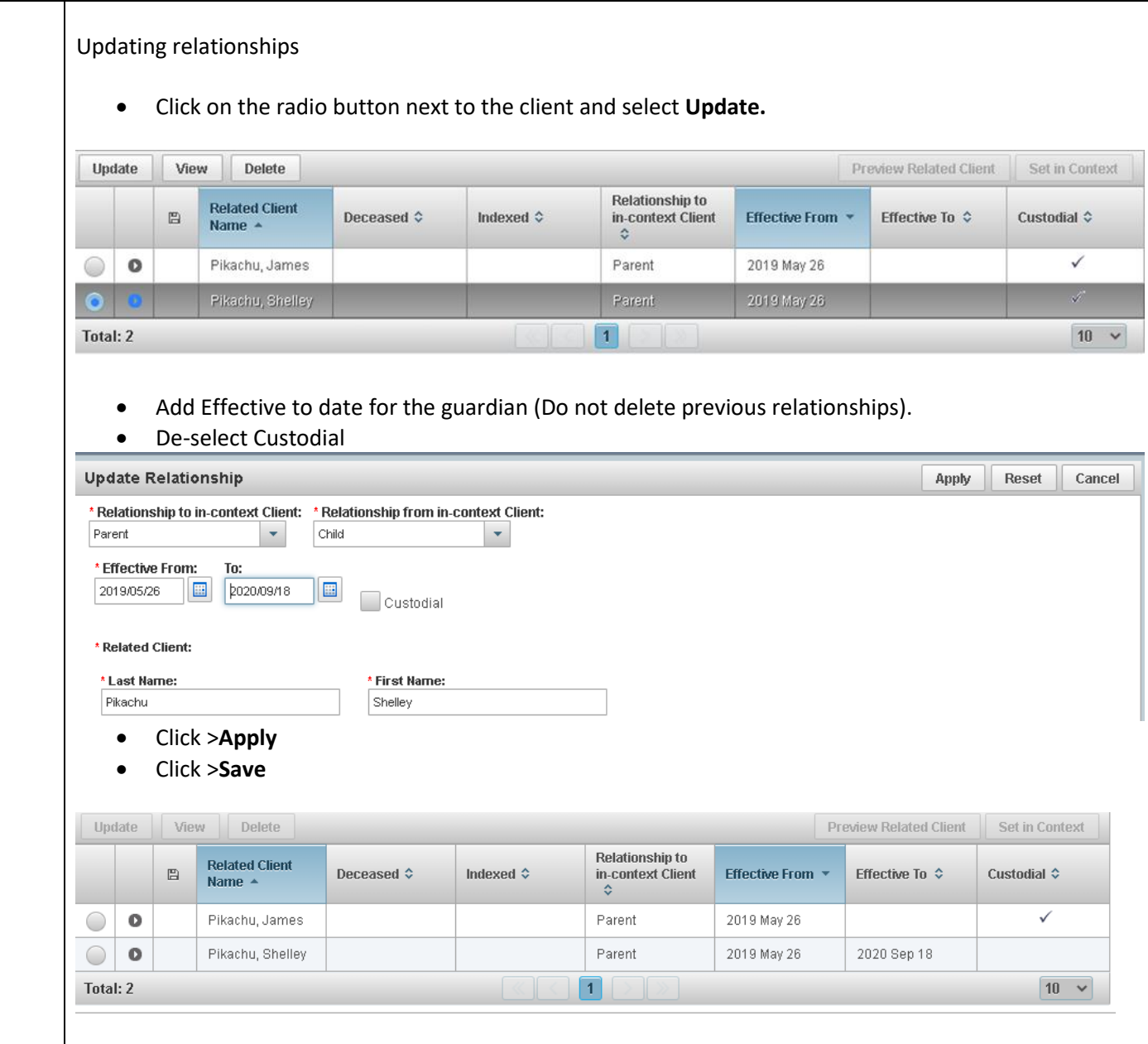

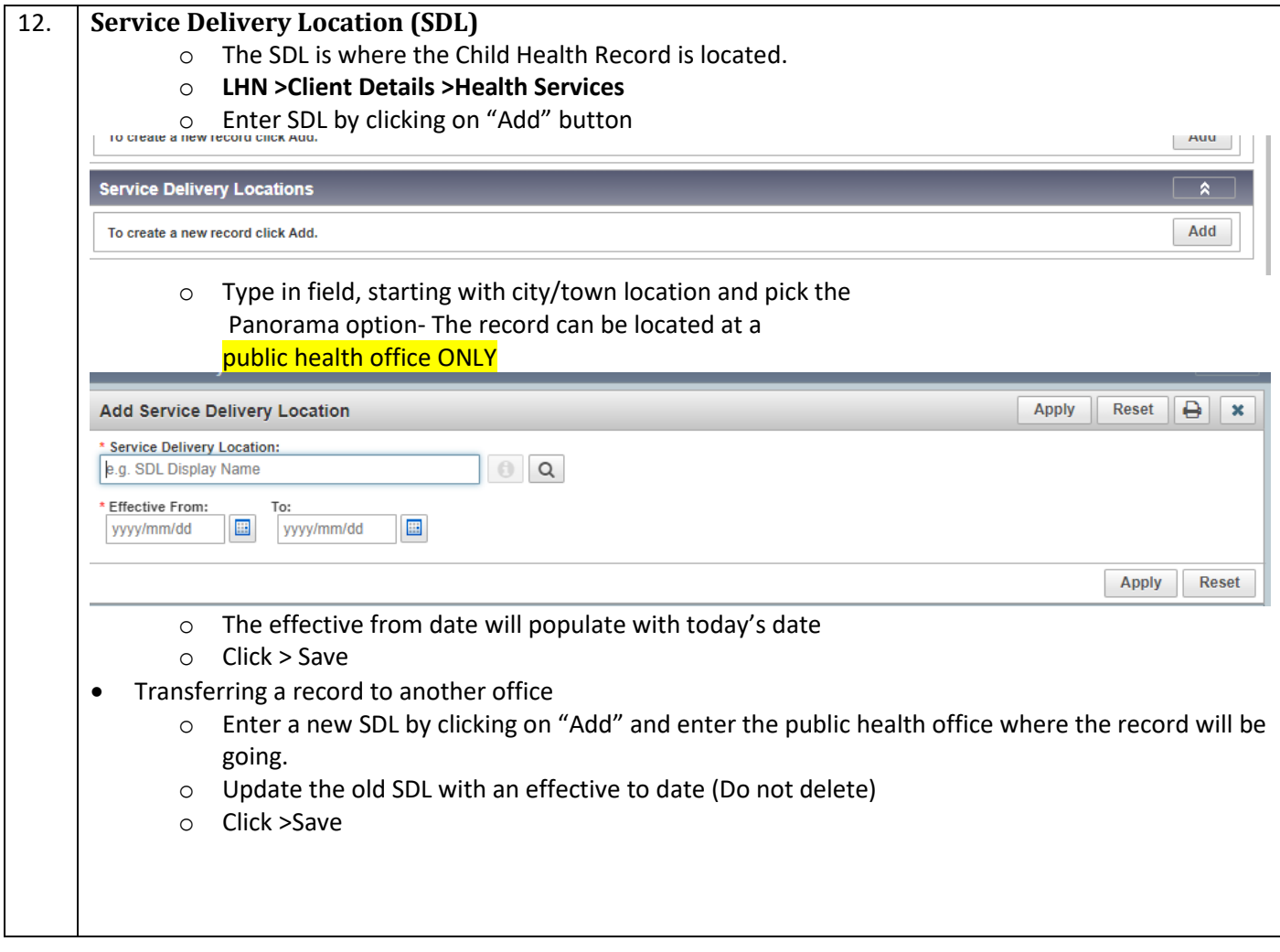

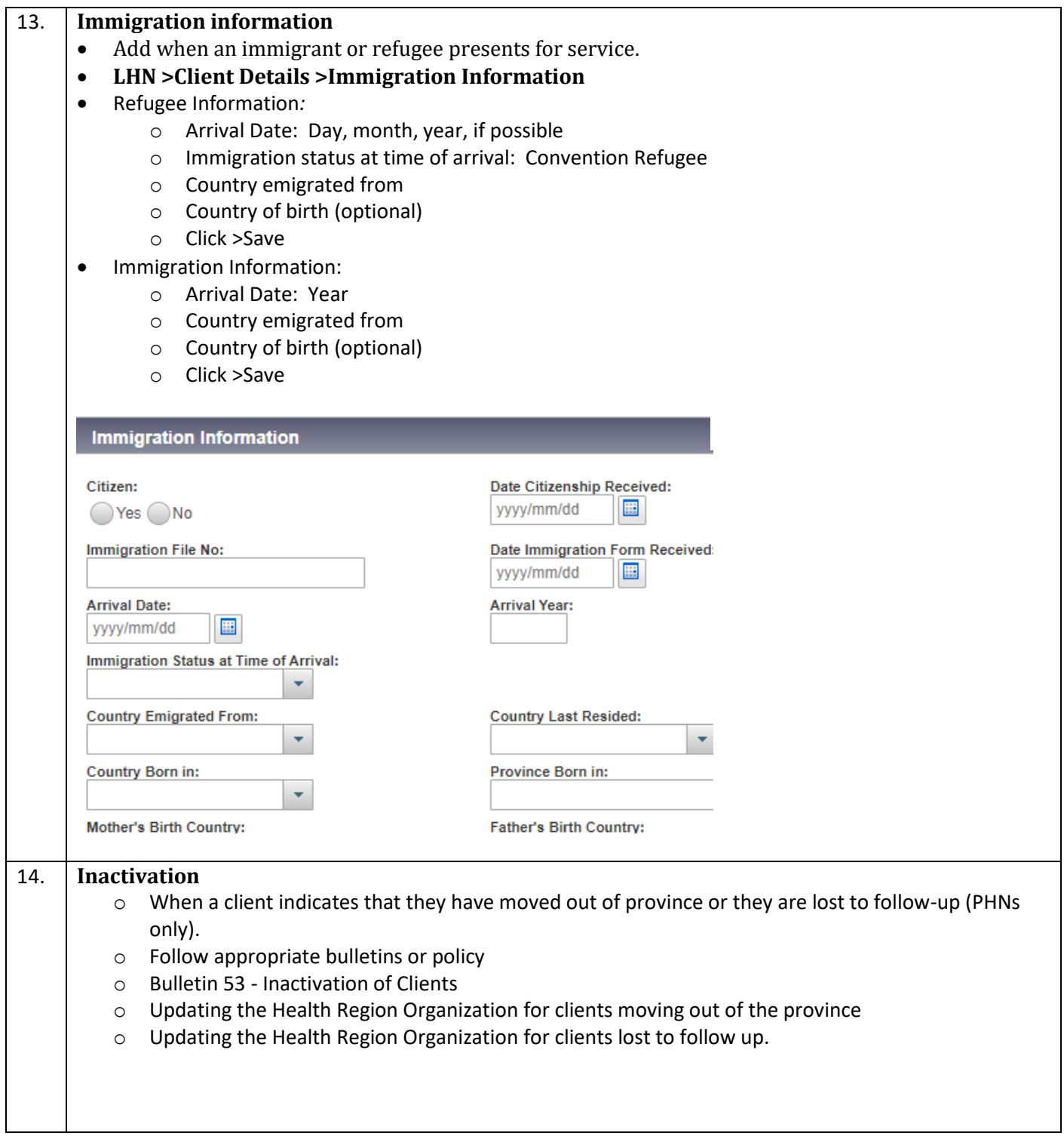